Министерство образования и науки Российской Федерации Саратовский государственный технический университет Балаковский институт техники, технологии и управления

### **ЭЛЕКТРИЧЕСКИЕ ЦЕПИ ПЕРЕМЕННОГО ТОКА**

Методические указания и задания к выполнению контрольных работ по курсам: "Теоретические основы электротехники ", "Электротехника", "Электротехника и электроника" для студентов технических специальностей и направлений всех форм обучения

> *Одобрено редакционно-издательским советом Балаковского института техники, технологии и управления*

#### **ВВЕДЕНИЕ**

Методические указания по курсам «Теоретические основы электротехники», «Электротехника», «Электротехника и электроника» предназначены для студентов - заочников всех направлений. Указания включают задания к контрольной работе, краткие теоретические сведения, необходимые для выполнения работы и пример ее выполнения. В рамках контрольной работы проводится изучение студентами методов расчета цепей переменного тока. Содержание заданий контрольной работы соответствует образовательному стандарту и рабочим программам.

Методические указания могут быть использованы студентами очной формы обучения при выполнении заданий на практических занятиях, при выполнении самостоятельных и расчетно-графических работ.

# **МЕТОДИЧЕСКИЕ УКАЗАНИЯ К ВЫПОЛНЕНИЮ, ОФОРМЛЕНИЮ И СДАЧЕ КОНТРОЛЬНЫХ РАБОТ**

Методические указания содержат 100 вариантов заданий. Номер задания выбирается по двум последним цифрам номера зачетной книжки. Работы, выполненные не по своему варианту, не засчитываются.

К выполнению контрольной работы можно приступать только после изучения теоретического материала по рекомендованной литературе и внимательного изучения методических указаний.

При выполнении контрольной работы необходимо руководствоваться следующими правилами.

1. Начиная решение задачи, указать, какие физические законы или методы предполагается использовать при решении, привести математическую запись этих законов и методов.

2. В ходе решения задачи не следует изменять однажды принятые направления токов и наименований узлов, сопротивлений, а также обозначения, заданные условием. При решении одной и той же задачи

2

различными методами одну и ту же величину надлежит обозначать одним и тем же буквенным символом.

3. Расчет каждой определяемой величины следует выполнить сначала в общем виде, а затем в полученную формулу подставить числовые значения и привести окончательный результат с указанием единиц измерения.

4. Промежуточные и конечные результаты расчетов должны быть выделены из текста и каждому этапу решения нужно давать пояснения.

5. Решение задач не следует перегружать приведением всех алгебраических преобразований и арифметических расчетов.

6. Для элементов электрических схем следует пользоваться обозначениями, применяемыми в учебниках по ТОЭ и электротехнике.

7. При построении кривых выбирать такой масштаб, чтобы на 1 см оси координат приходилось  $1\cdotp 10^{\pm n}$  или  $~2\cdotp 10^{\pm n}$  единиц измерения физической величины, где *n* – целое число. Градуировку осей выполнять, начиная с нуля, равномерно через один или через два сантиметра. Числовые значения координат точек, по которым строятся кривые, не приводить. Весь график и целом и отдельные кривые на нем должны иметь названия.

### **СОДЕРЖАНИЕ И ОБЪЕМ КОНТРОЛЬНОЙ РАБОТЫ**

В контрольной работе проводится расчет токов символическим методом, определяется показание ваттметра, производится построение векторной, топографической и круговой диаграмм.

Объем контрольной работы должен соответствовать объему примера расчета, приведенного в методических указаниях.

### **ОФОРМЛЕНИЕ И СДАЧА КОНТРОЛЬНОЙ РАБОТЫ**

К представленным на проверку контрольным заданиям предъявляются следующие требования:

1. Основные положения решения должны быть подробно объяснены. Вычисления должны быть сделаны с точностью до третьей значащей цифры.

3

2. Рисунки, графики, схемы, в том числе и заданные условием задачи, должны быть выполнены аккуратно и в соответствии со стандартами.

3. В тетради следует оставлять поля шириной не менее 4 см для замечаний преподавателя.

4. Незачтенное задание должно быть выполнено заново и представлено на повторную проверку вместе с первоначальной работой и замечаниями преподавателя. Исправление ошибок в ранее проверенном тексте не допускается. Если неправильно выполнена не вся работа, а только часть ее, то переработанный и исправленный текст следует записать в тетради после первоначального текста под заголовком «Исправление ошибок».

5. Контрольные задания должны быть датированы и подписаны студентом.

#### ЗАДАНИЯ К КОНТРОЛЬНЫМ РАБОТАМ

В таблице 1, в соответствии с номером варианта, указаны номера схем (рис. 1-20), а также числовые значения параметров.

Для заданной схемы в соответствии с номером варианта выполнить следующее:

1. На основании законов Кирхгофа составить в общем виде систему уравнений для расчёта токов во всех ветвях цепи, записав её в двух формах: а) дифференциальной; б) символической.

2. Определить комплексы действующих значений токов во всех ветвях. воспользовавшись ОДНИМ **ИЗ** методов расчёта линейных электрических цепей. При выполнении пункта 2 учесть, что одна из ЭДС в таблице может быть задана косинусоидой (не синусоидой). Чтобы правильно записать её в виде комплексного числа, сначала надо от косинусоиды перейти к синусоиде.

3. По результатам, полученным в пункте 2, составить баланс мощностей и определить показание ваттметра.

 $\overline{4}$ 

4. Построить топографическую диаграмму, совмещённую с векторной диаграммой токов. Потенциал точки а, указанной на схеме, принять равным 0.

5. Построить круговую диаграмму для тока в одном из сопротивлений цепи при изменении модуля этого сопротивления в пределах от 0 до  $\infty$ . Сопротивление, подлежащее изменению, отмечено на схеме стрелкой.

6. Пользуясь круговой диаграммой, построить график изменения тока в изменяющемся сопротивлении в зависимости от модуля этого сопротивления.

7. Используя данные расчётов, полученных в пунктах 2,5 записать выражение для мгновенного значения тока или напряжения (смотри указание к выбору варианта). Построить график зависимости указанной величины от *ot*.

Для студентов, фамилии которых начинаются с букв А, Е, Л, Р, Ф, Щ, записать мгновенное значение тока *i1*; с букв Б, Ж, М, С, Х, Э - тока *i*2; с букв В, З, Н, Т, Ц, Ю - тока *i*3; с букв Г, Д, И, О, У, Ш, Ч - тока *i*k3; с букв К, П, Я - напряжения  $u_{xx}$ .

8. Полагая, что между двумя любыми индуктивными катушками, расположенными в различных ветвях заданной схемы, имеется магнитная связь при взаимной индуктивности, равной *М*, составить в общем виде систему уравнений по законам Кирхгофа для расчёта токов во всех ветвях схемы, записав её в двух формах: а) дифференциальной; б) символической.

Указания: 1. Ориентируясь на ранее принятые направления токов в ветвях, одноименные зажимы индуктивных катушек выбрать так, чтобы их включение было встречное, и обозначить на схеме точками.

2. В случае отсутствия в заданной схеме второй индуктивности, вторую катушку ввести дополнительно в одну из ветвей, не содержащих *L.*

5

# Таблица 1

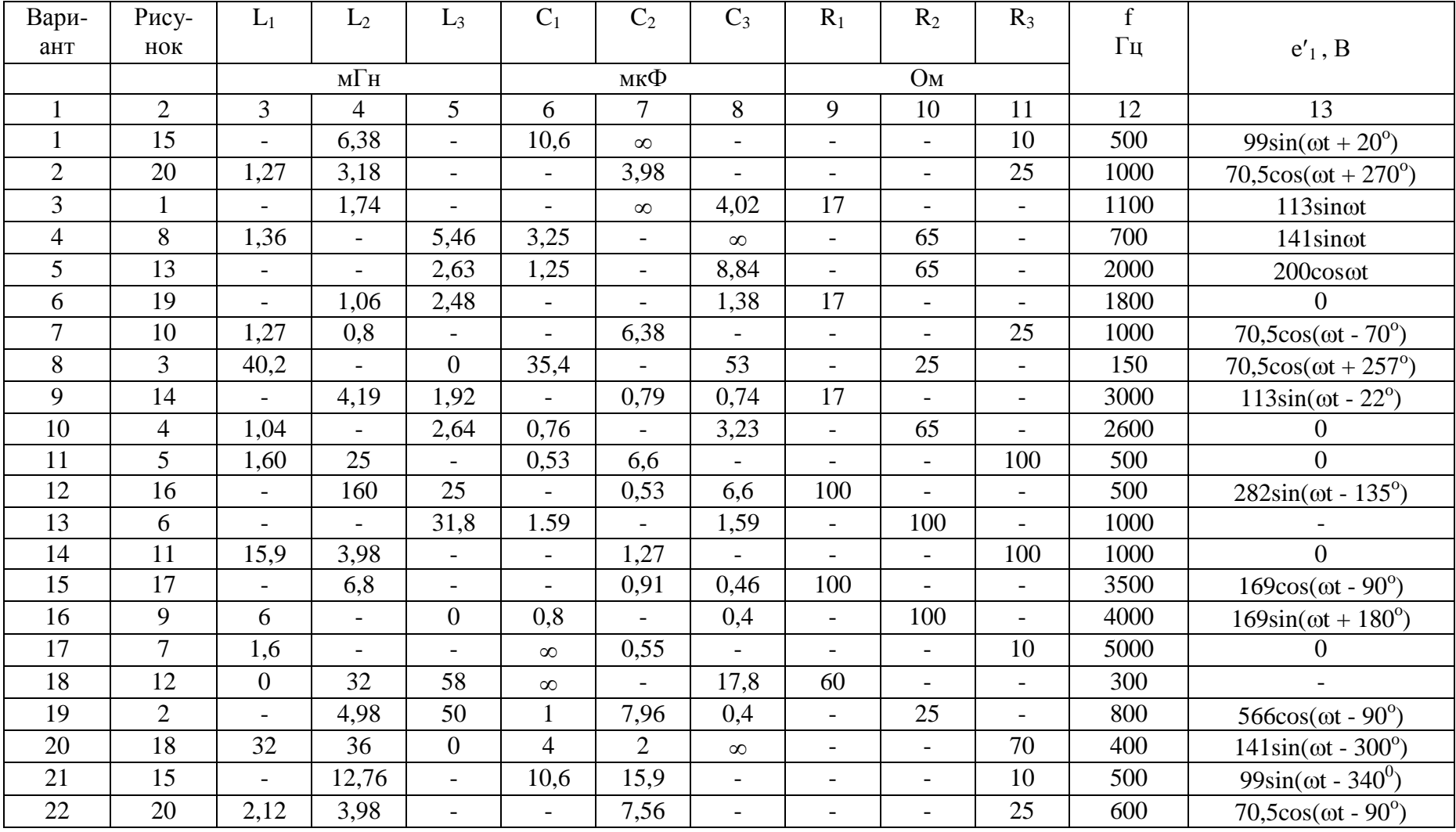

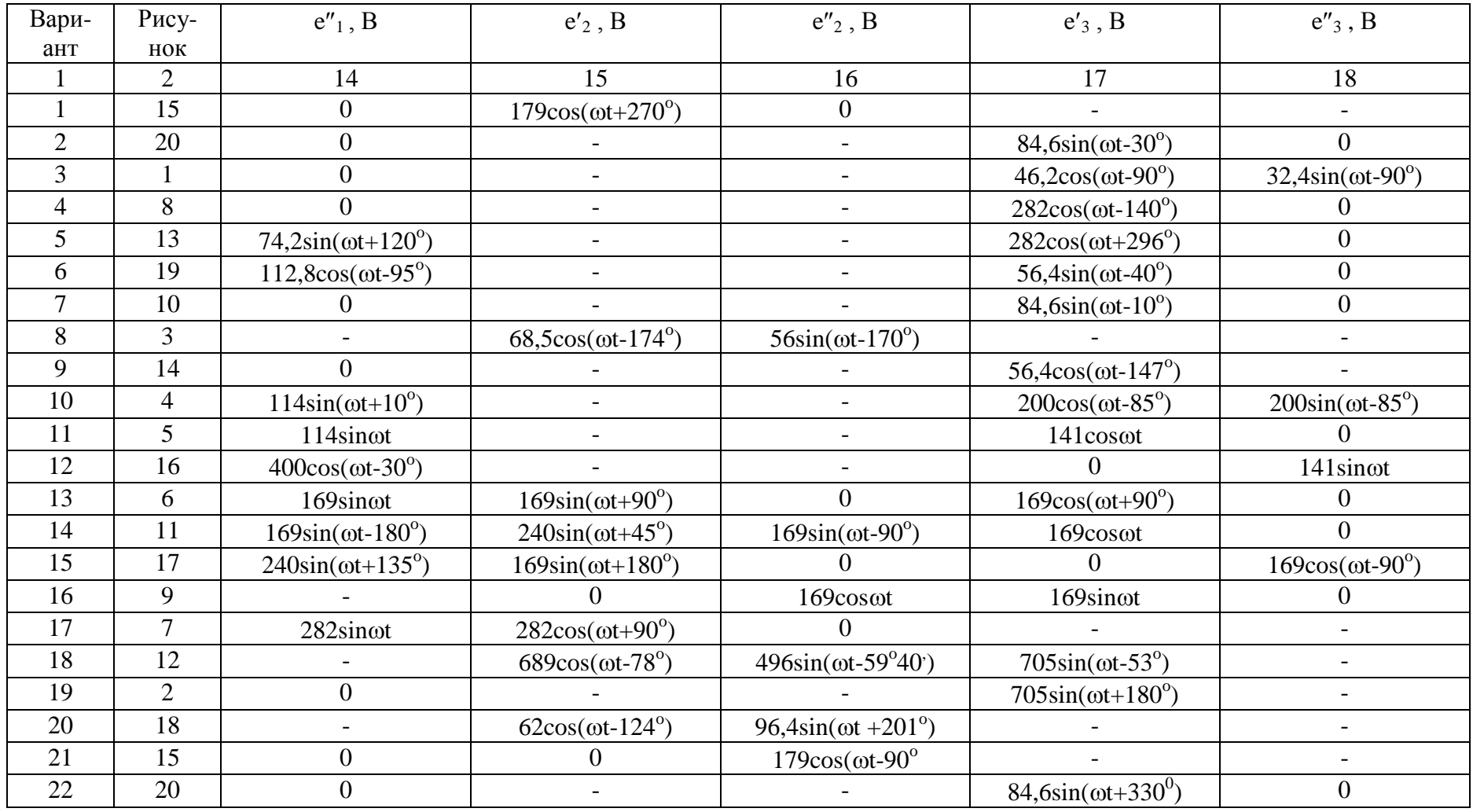

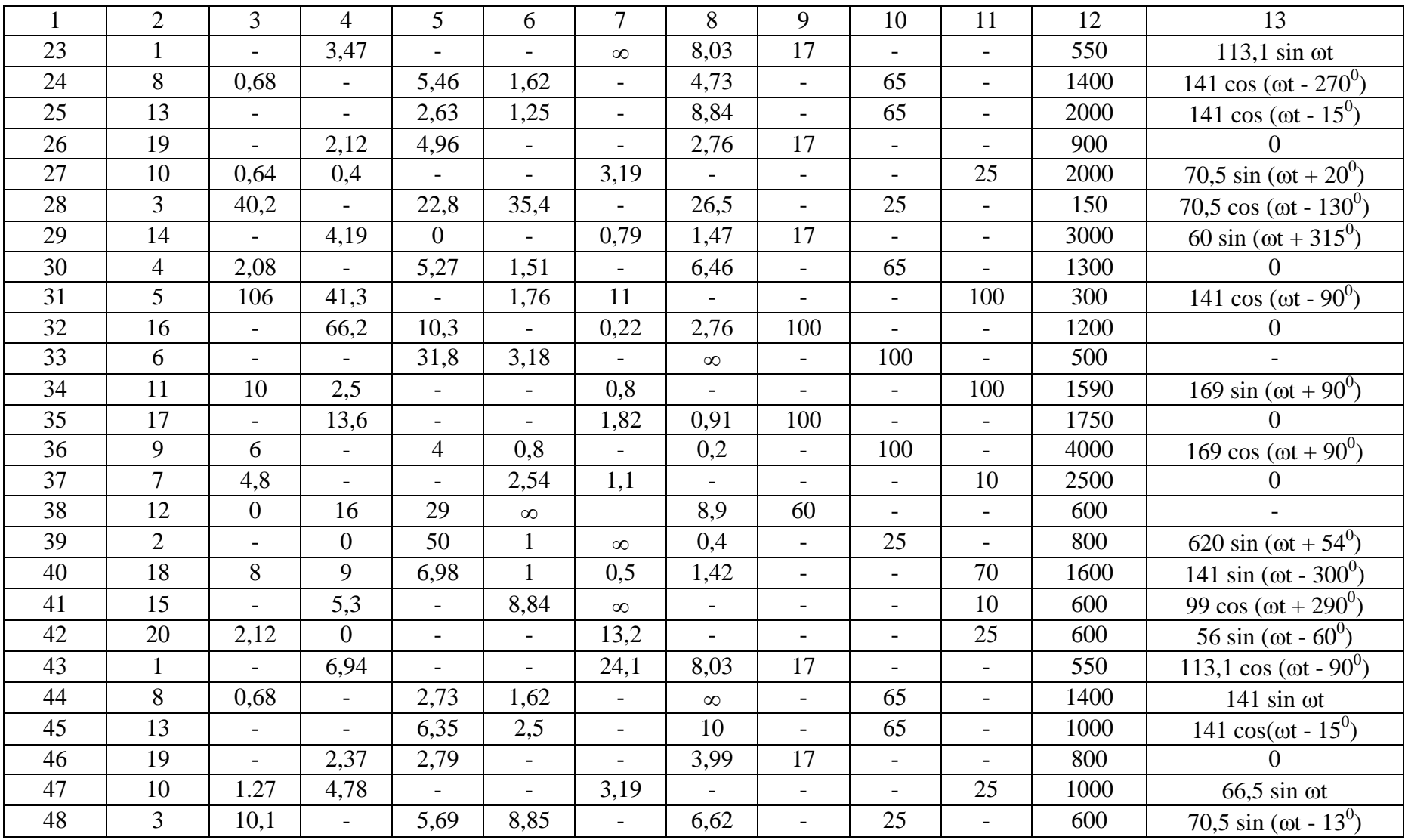

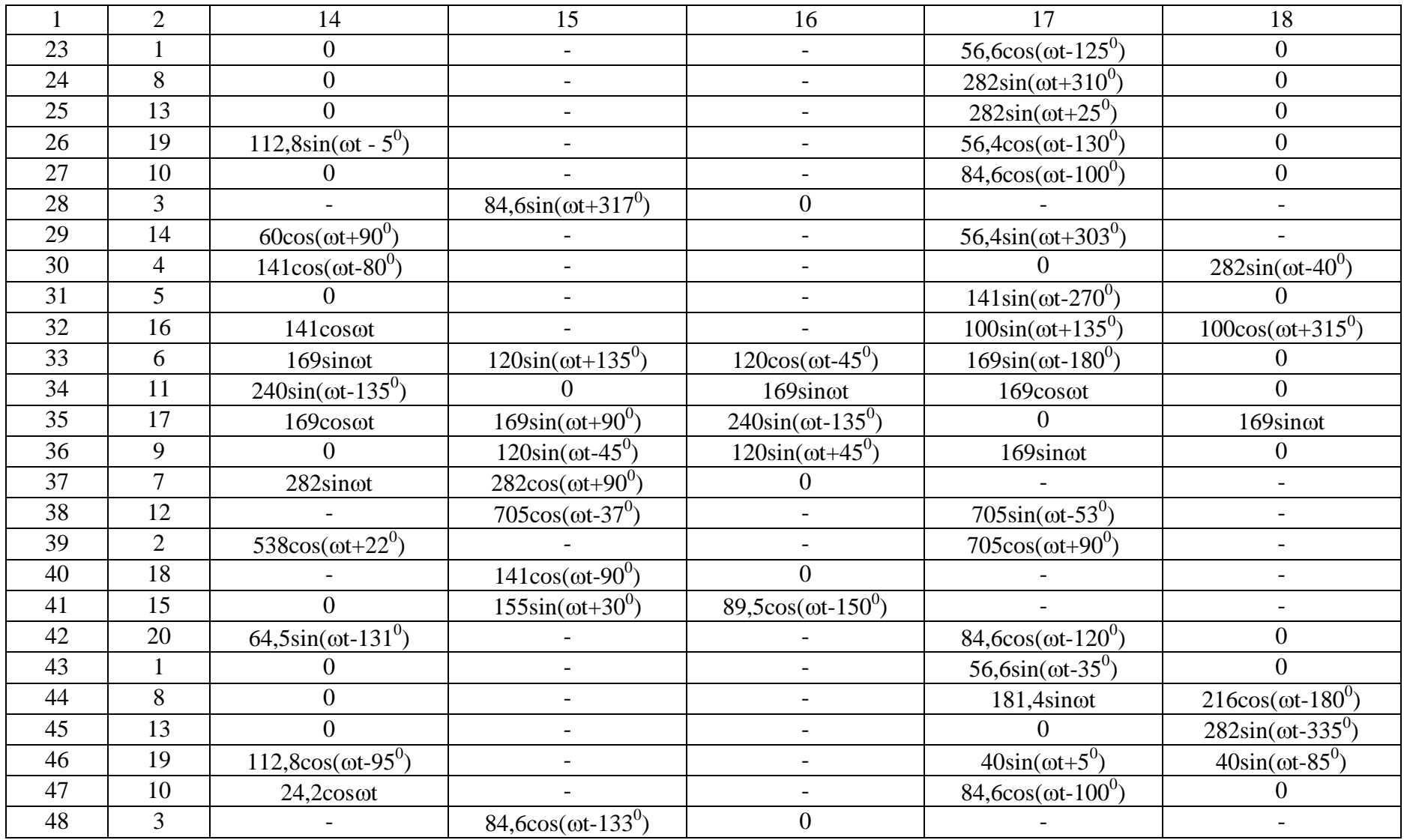

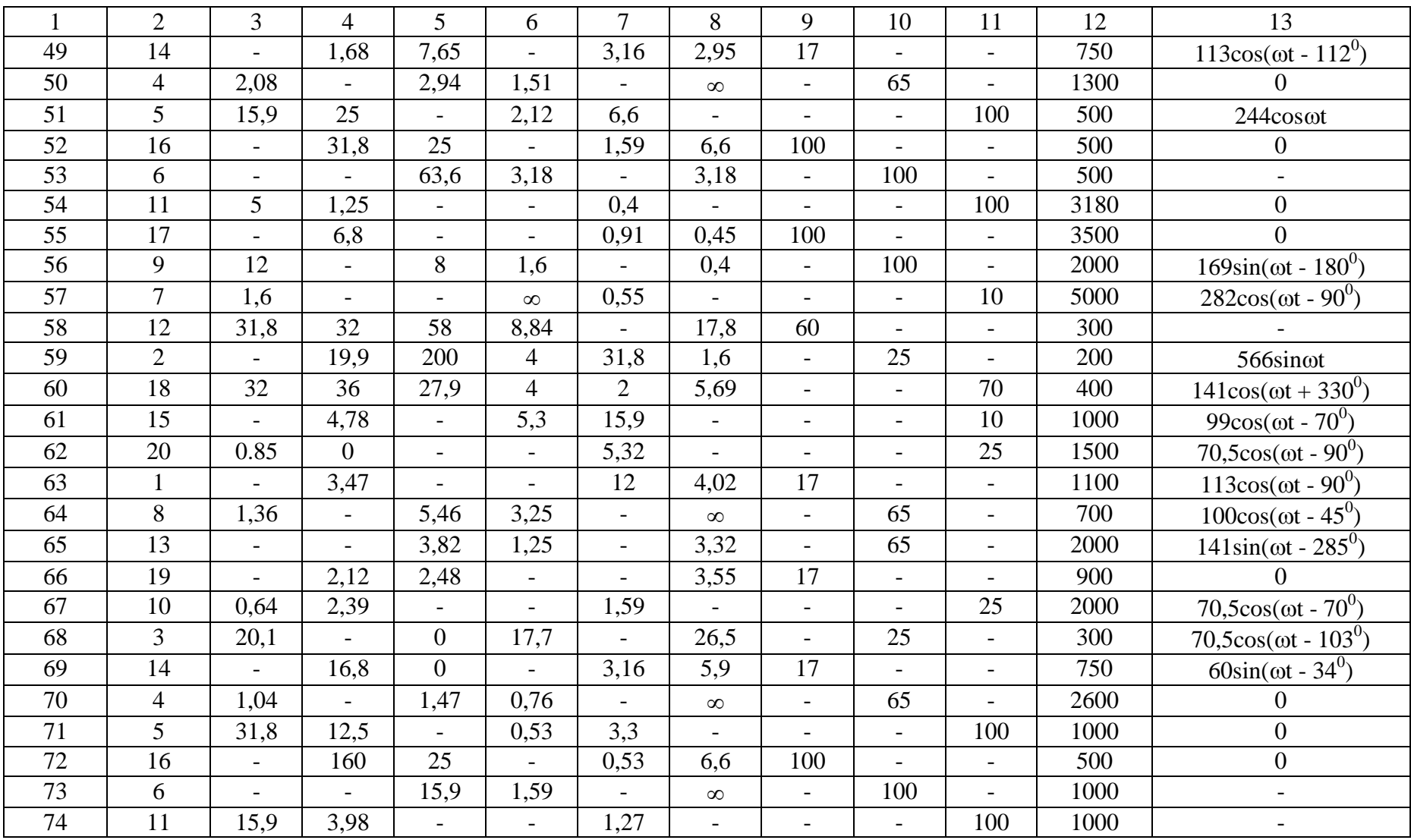

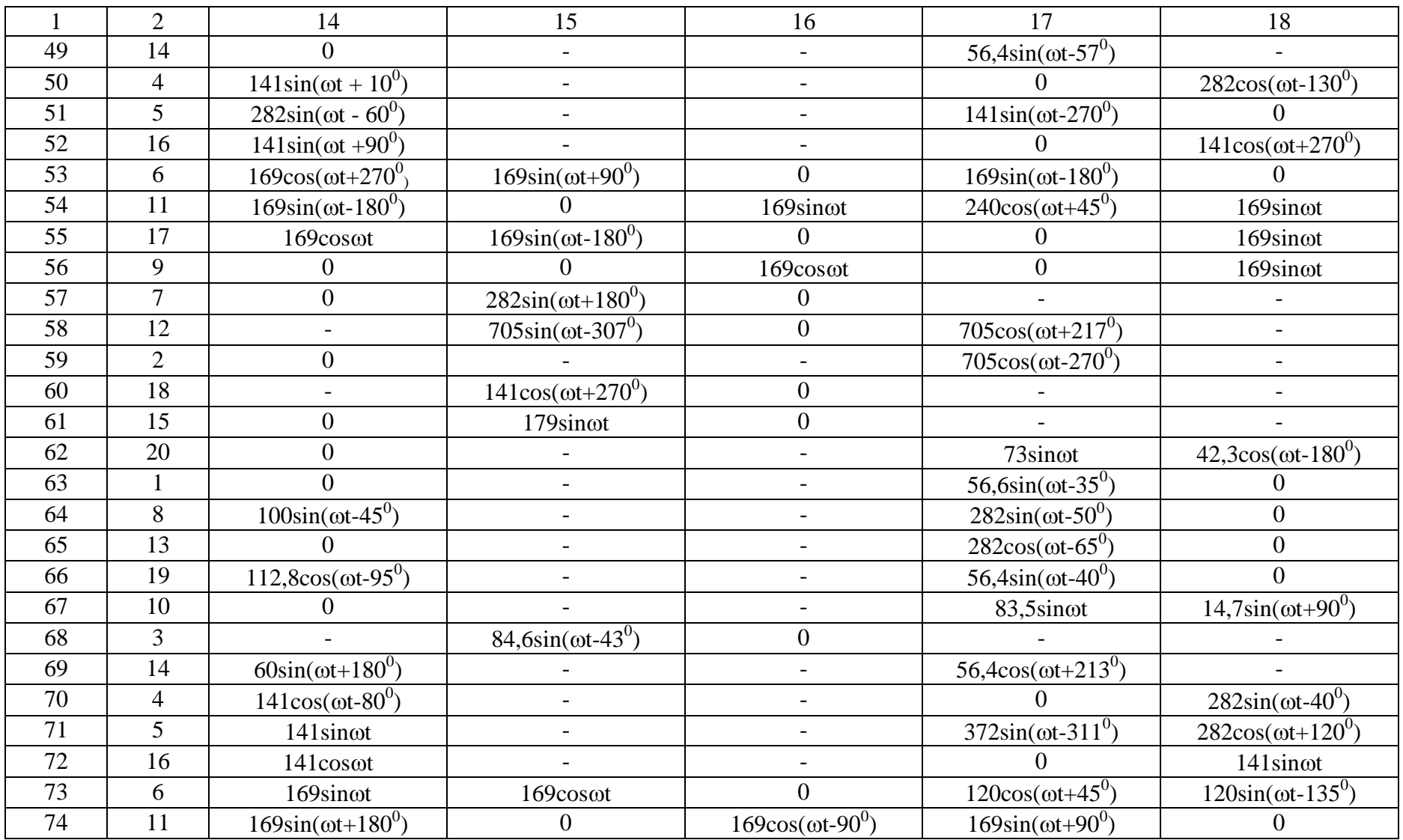

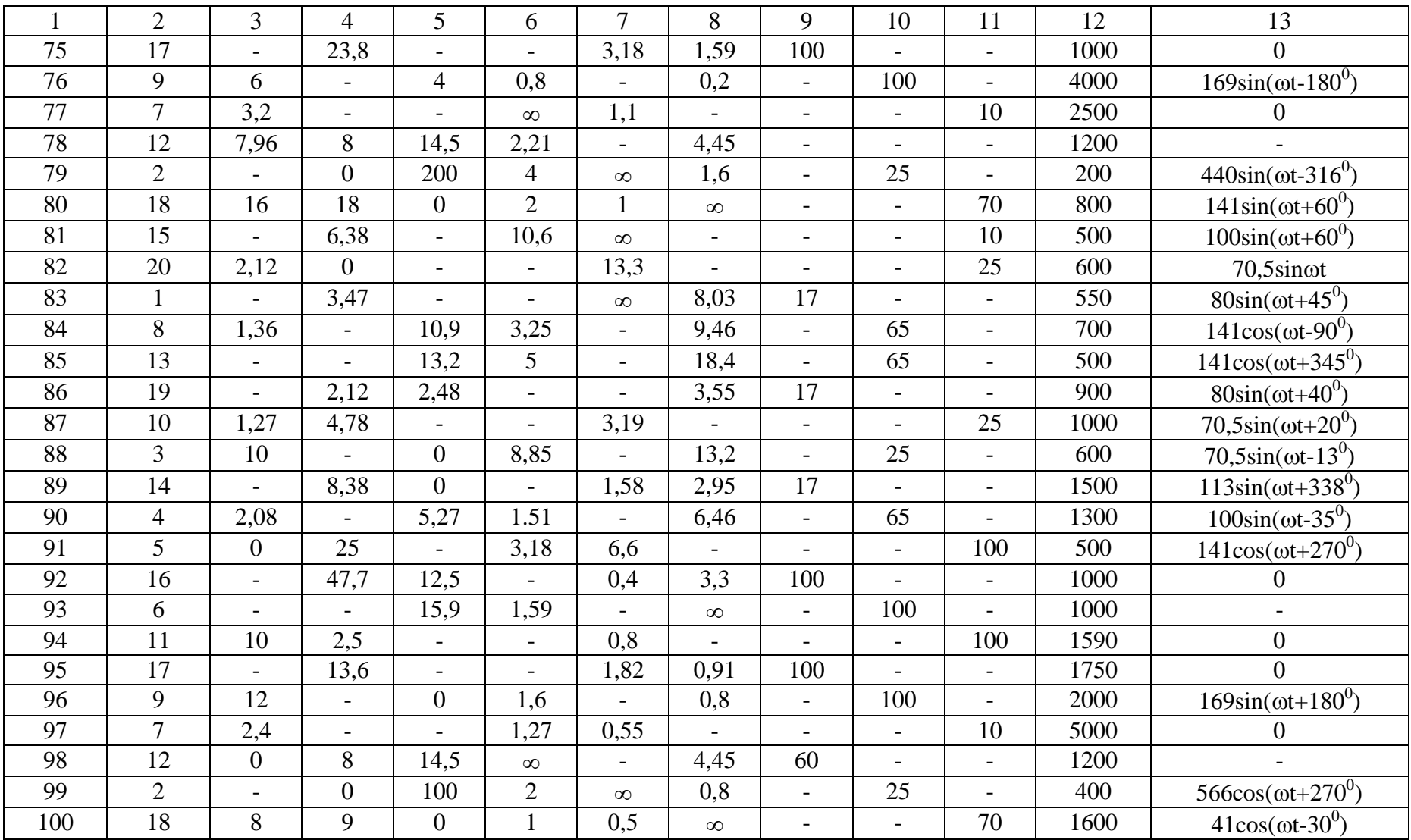

### Окончание таблицы 1

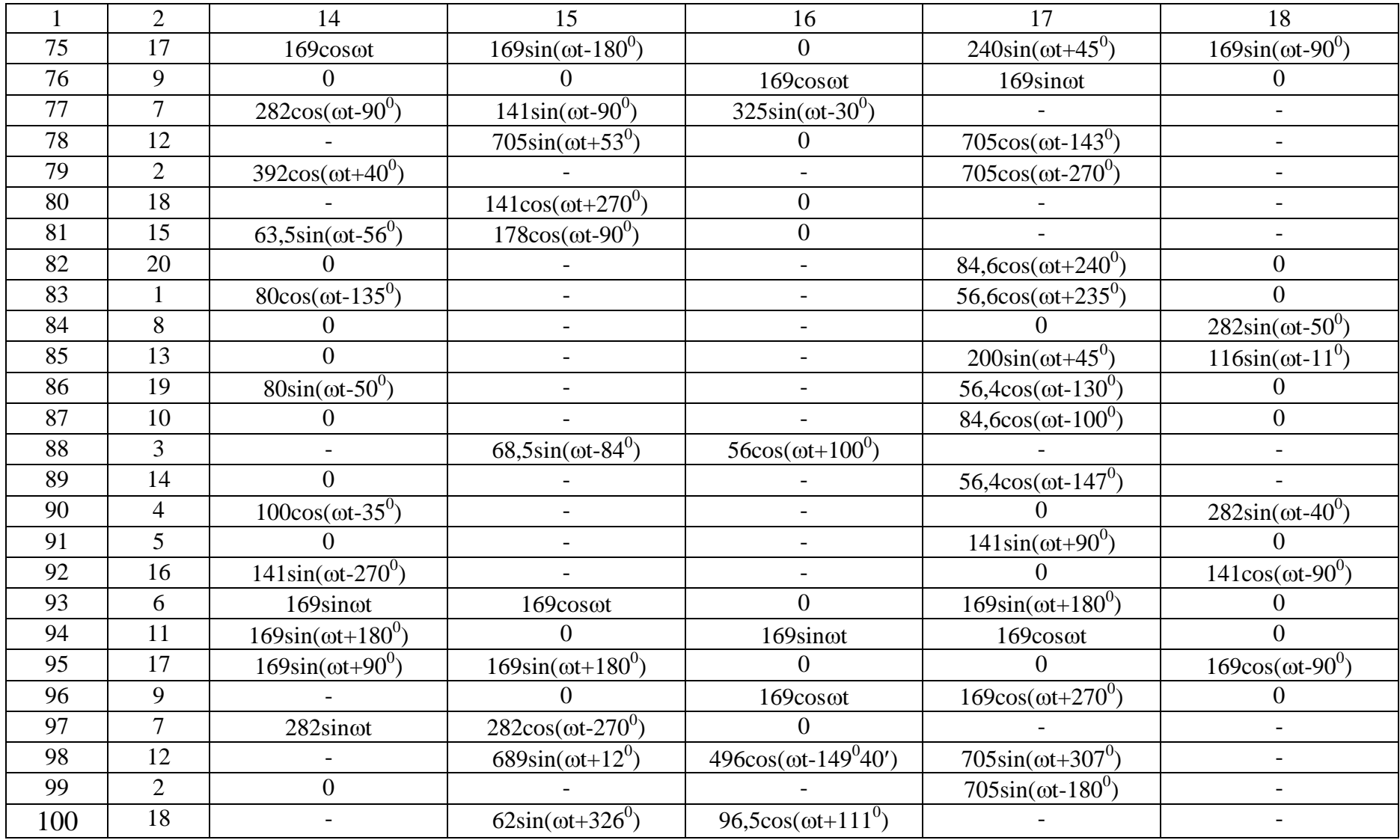

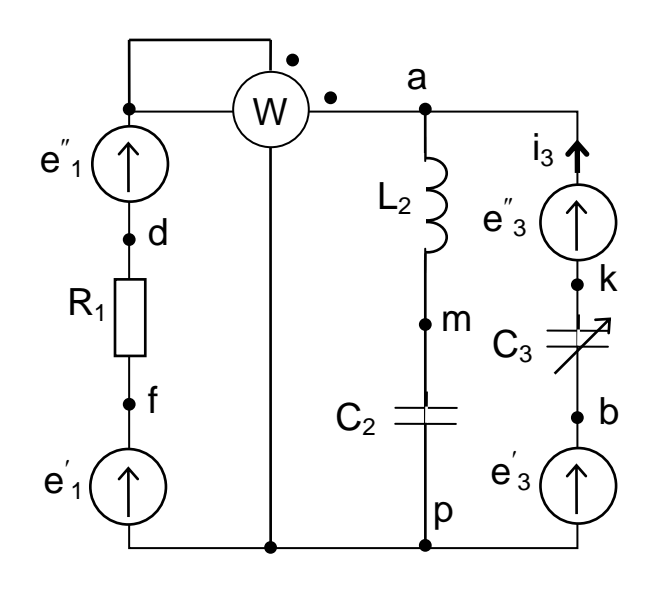

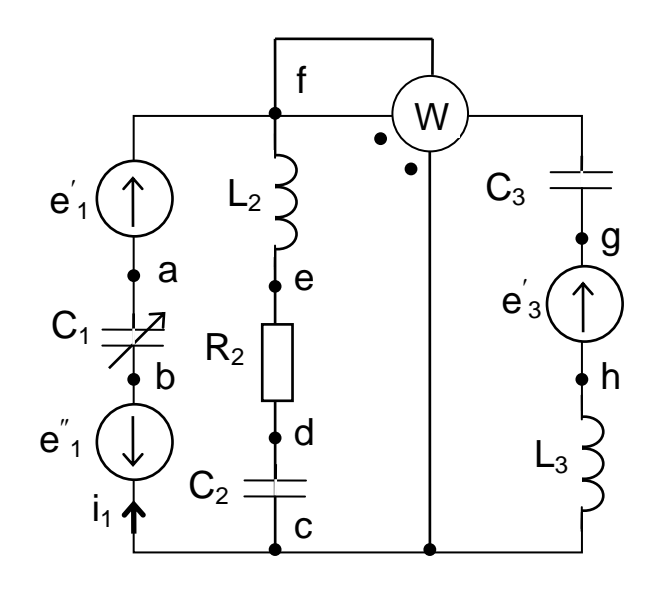

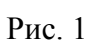

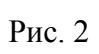

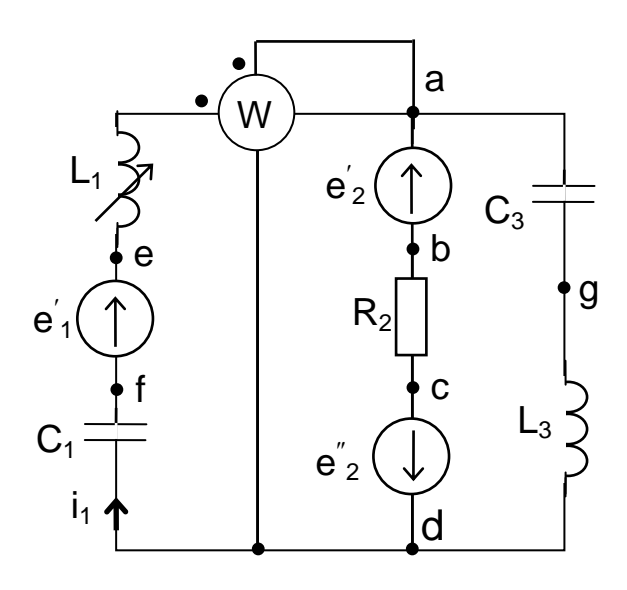

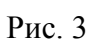

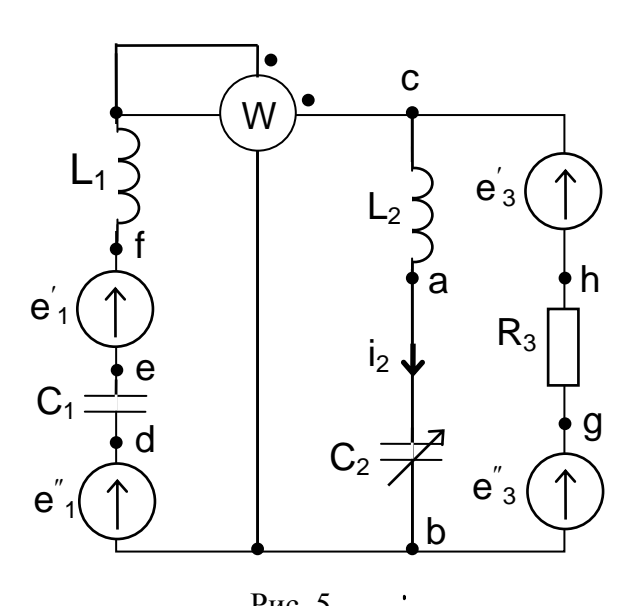

 $P$ ис. 5

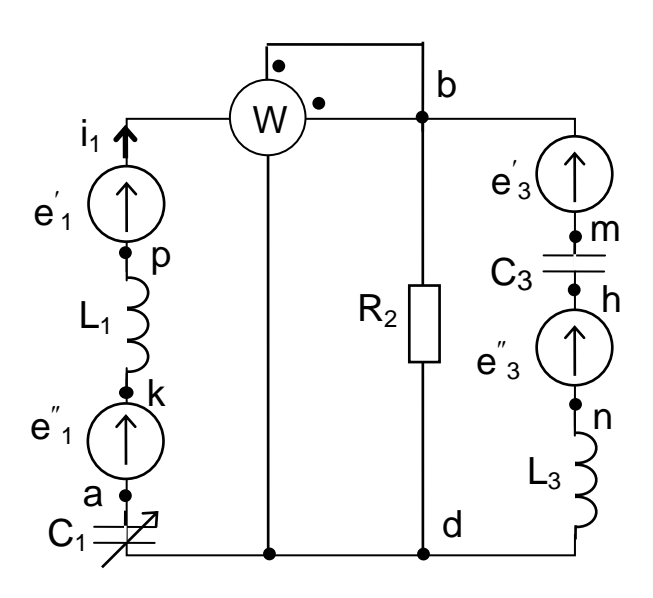

Рис. 4

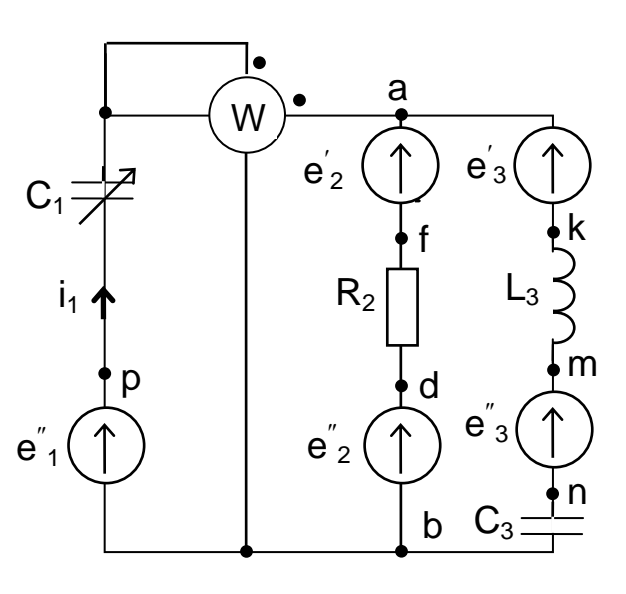

Рис. 6

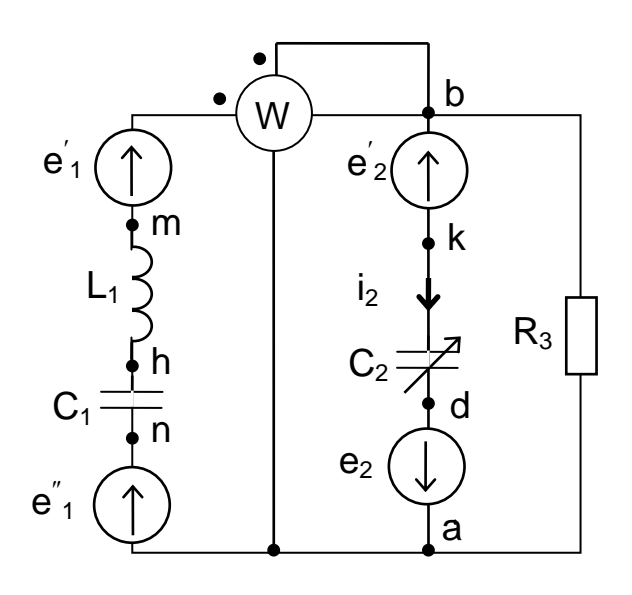

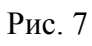

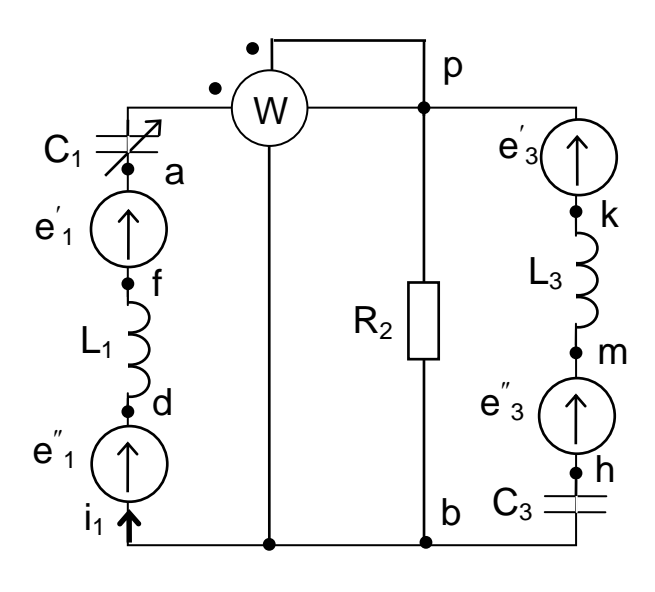

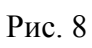

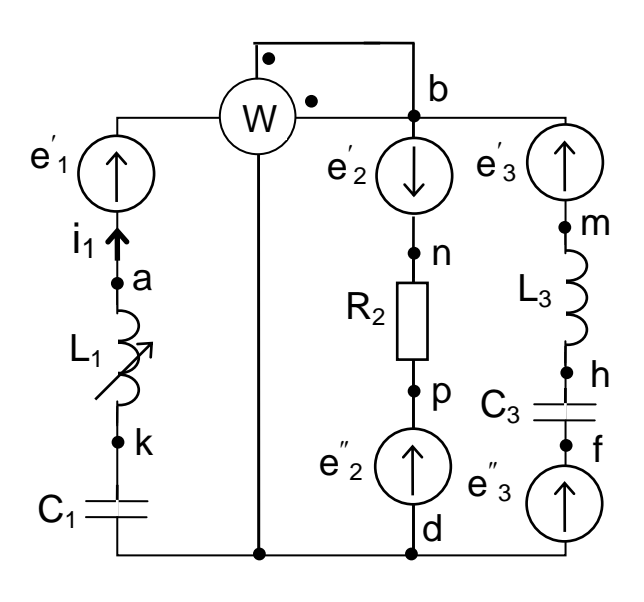

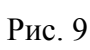

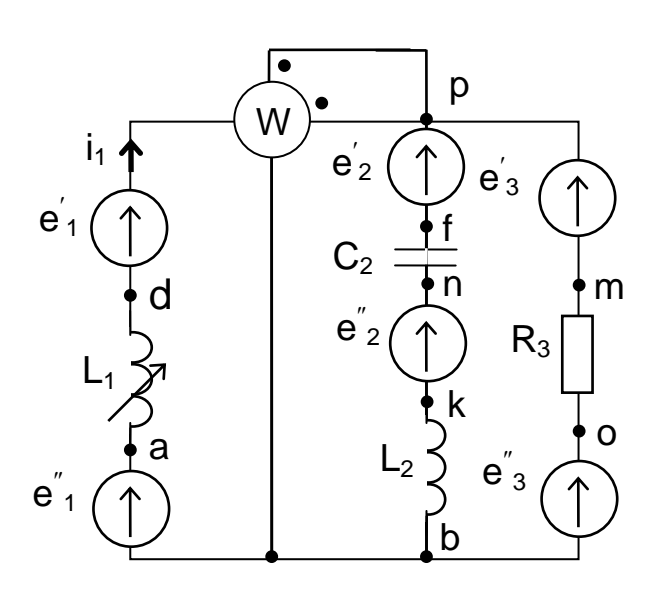

Рис. 11

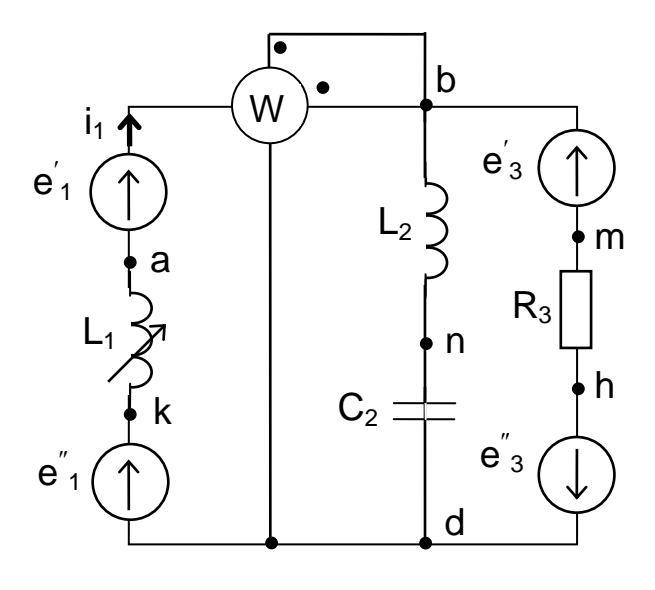

Рис. 10

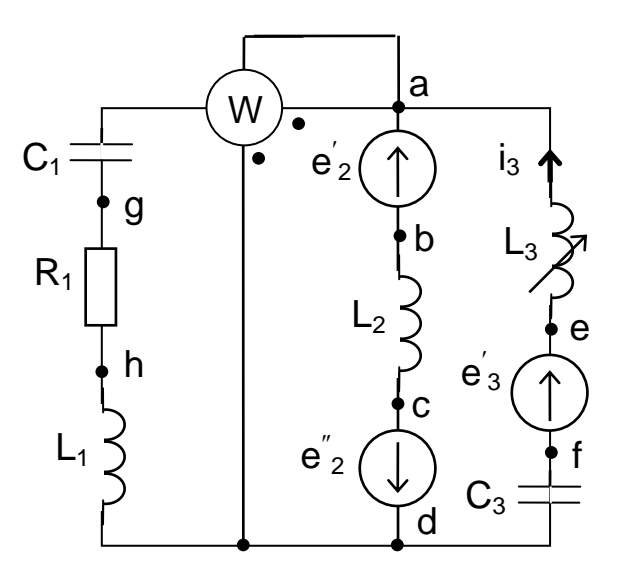

Рис. 12

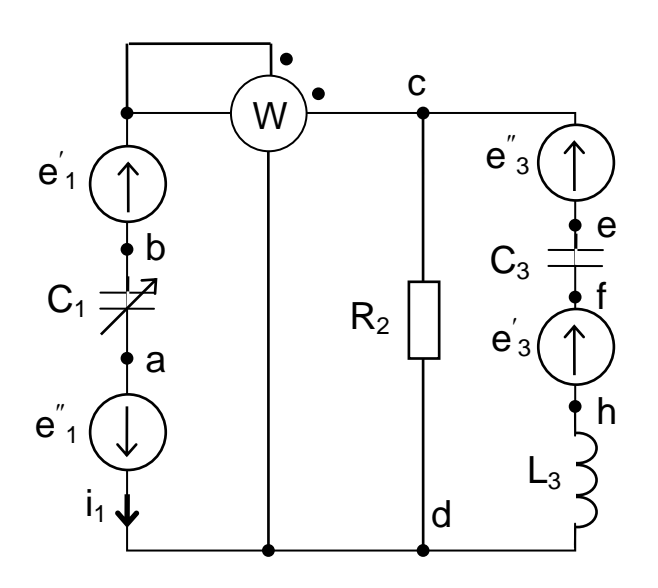

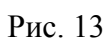

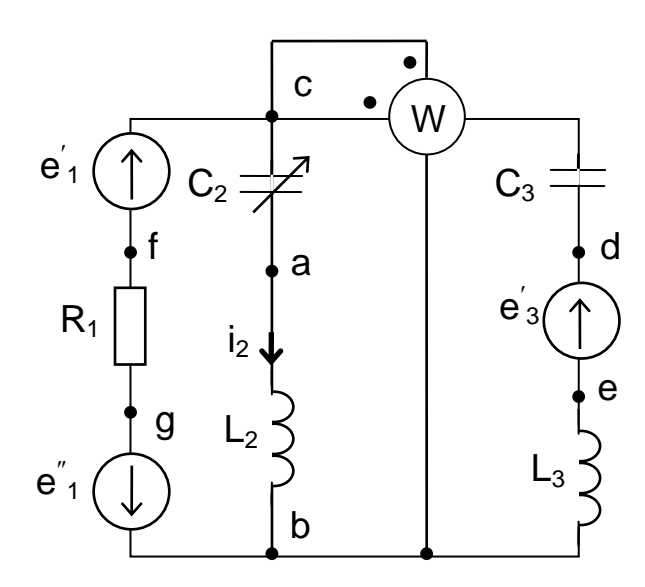

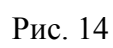

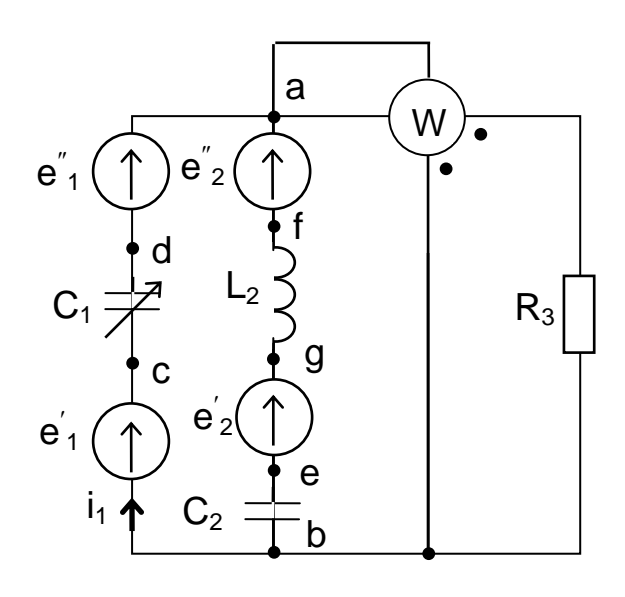

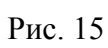

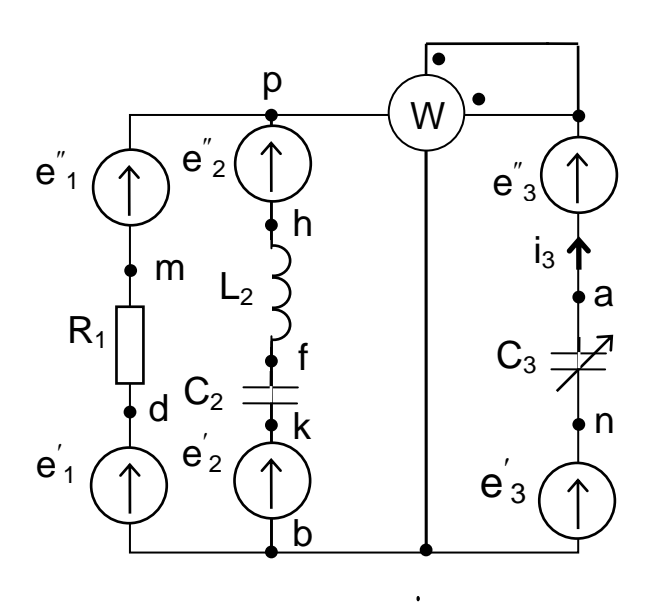

Рис. 17

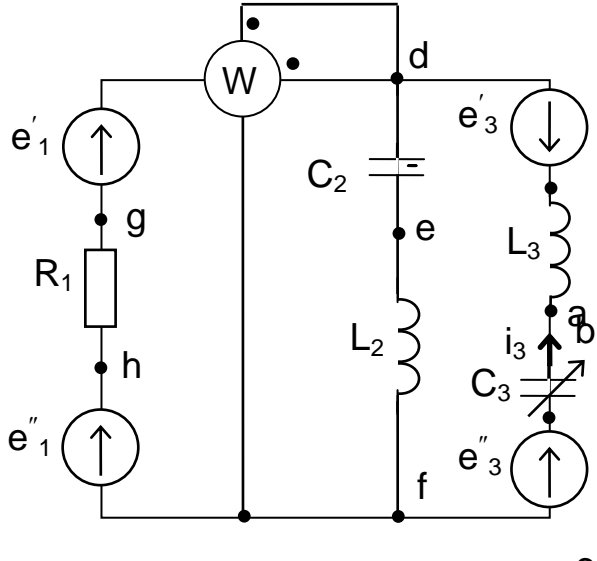

Рис. 16

 $\mathbf{C}$ 

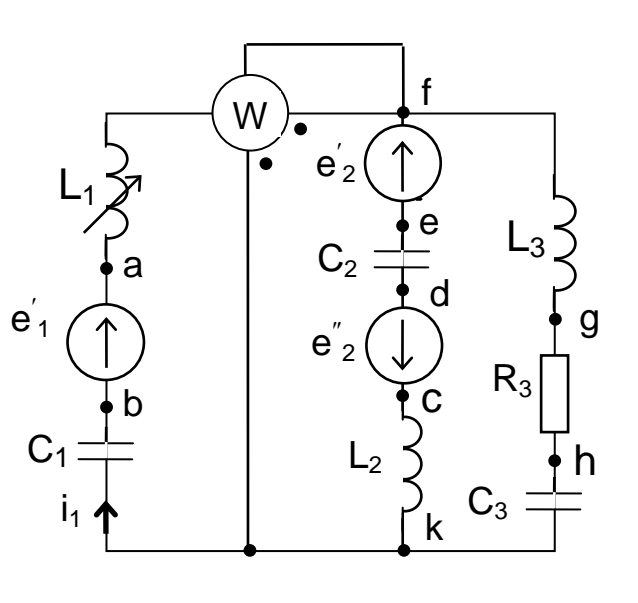

Рис. 18

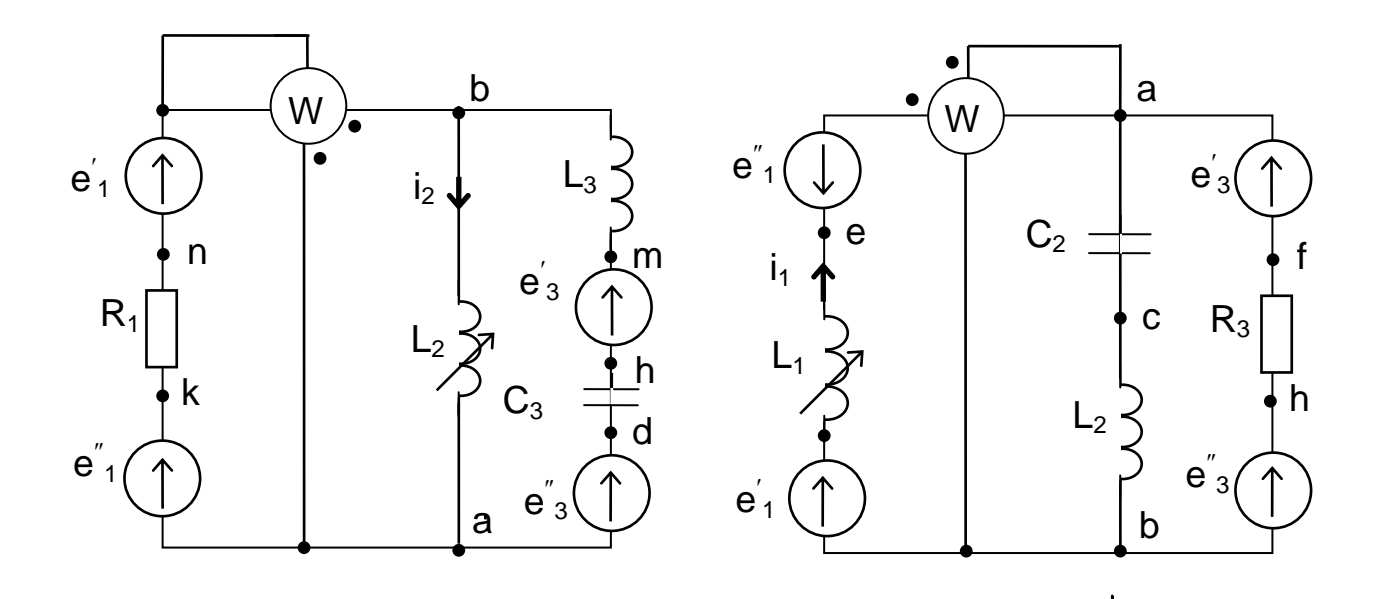

#### Рис.19

Рис. 20

# КРАТКИЕ ТЕОРЕТИЧЕСКИЕ СВЕДЕНИЯ ДЛЯ ВЫПОЛНЕНИЯ КОНТРОЛЬНЫХ И ПРАКТИЧЕСКИХ РАБОТ

Цель работы – освоение студентами символического метода расчёта цепей переменного тока.

Символический метод, основанный на использовании комплексных чисел, нашел широкое применение для расчета сложных цепей переменного тока. Поэтому символический метод часто называют комплексным методом.

Как известно, комплексное число А (рис. 21) может быть записано в трех формах: алгебраической, тригонометрической и показательной:

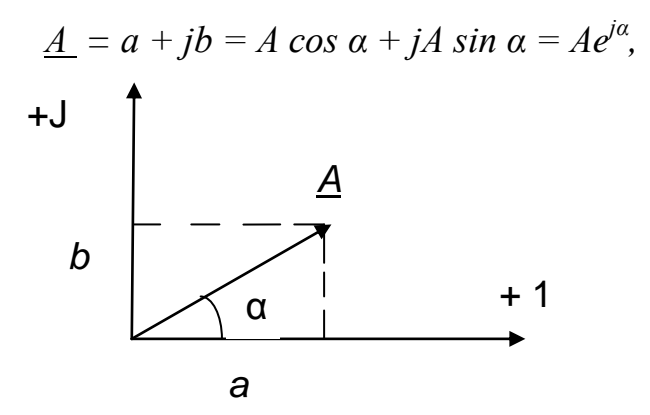

Рис. 21

 $A = \sqrt{a^2 + b^2}$  - модуль комплексного числа;

$$
\alpha = \arctg \frac{b}{a}
$$
 - аргумент, показываюций ориентировку вектора  
на комплексной плоскости;

$$
j=\sqrt{-1}.
$$

Если аргумент  $\alpha$  изменяется со временем, например  $\alpha$ =  $\alpha$ t, то точка на комплексной плоскости, соответствующая комплексному числу  $\underline{A} = A^{j \omega t}$ , описывает окружность радиуса  $A$  с центром в начале координат. Поэтому комплексное число  $A = A^{j\omega t}$  может быть представлено вектором  $\overline{A}$ , вращающимся против часовой стрелки с угловой скоростью **о.** Эта особенность комплексных чисел и дает возможность применять их к гармонически изменяющимся величинам.

Сущность символического метода состоит  $\mathbf{B}$ TOM, **ЧТО** при синусоидальном токе можно перейти от дифференциальных уравнений, составленных для мгновенных значений к алгебраическим уравнениям, составленным относительно комплексов тока и ЭДС.

Совместное решение алгебраических уравнений, составленных на основе законов Ома и Кирхгофа, для определения комплексных значений токов и напряжений всех элементов цепи, т.е. применение комплексного метода расчета, - достаточно простая задача. По найденным комплексным значениям можно записать при необходимости и соответствующие им мгновенные значения синусоидальных величин.

При расчете работы цепи синусоидального тока комплексным методом можно выделить несколько логически самостоятельных этапов:

1) представить исходные данные о параметрах всех элементов цепи в комплексной форме. Это означает, что, во-первых, синусоидальные ЭДС источников напряжения или токи источников тока, заданные мгновенными

18

где

значениями, следует представить комплексными значениями (табл. 2) и во-вторых, для индуктивных и емкостных элементов цепи нужно определить соответствующие комплексные сопротивления ИЛИ комплексные проводимости (табл. 3);

#### Таблица 2

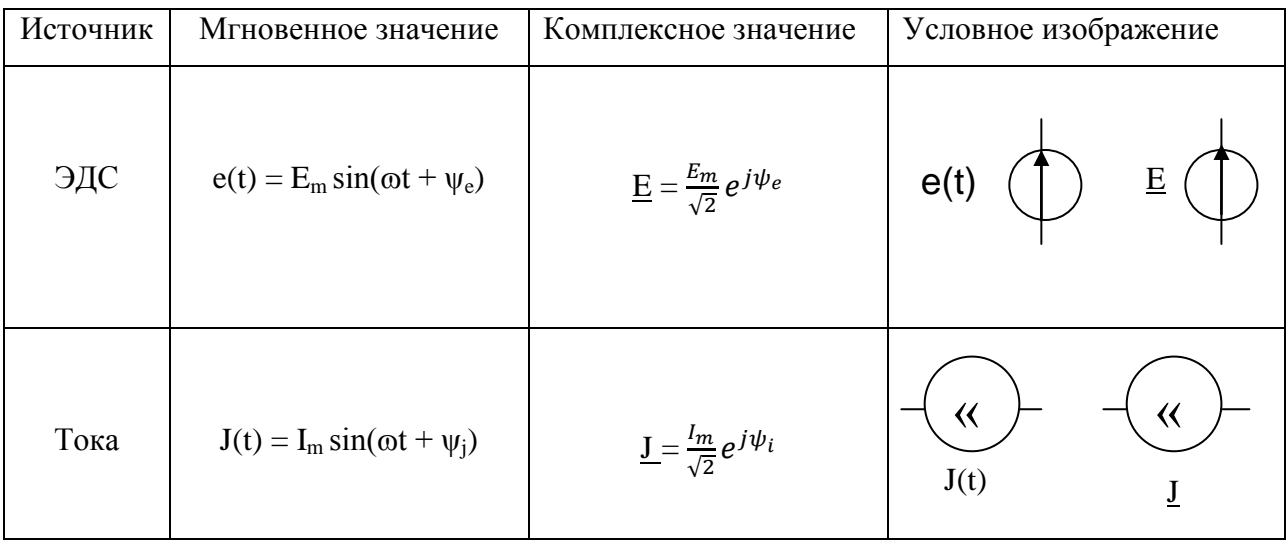

#### Таблица 3

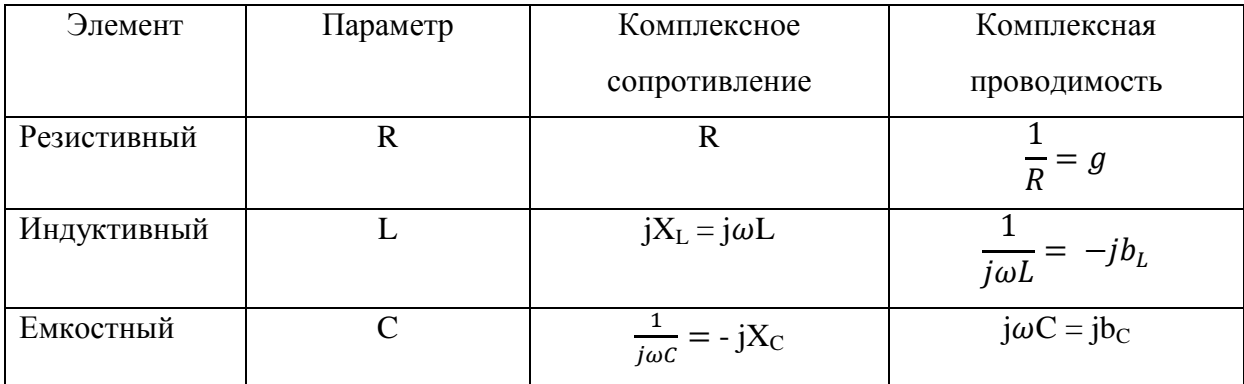

2) выбрать положительные направления для токов во всех ветвях, указав их стрелками на схеме замещения;

3) пользуясь законами Ома и Кирхгофа в комплексной форме и учитывая выбранные положительные направления токов в ветвях, составить систему уравнений, определяющую режим работы цепи;

4) решить полученную систему уравнений, т.е. определить комплексные значения токов в ветвях цепи и комплексные значения напряжений на ее элементах.

Найденные комплексные значения токов и напряжений однозначно определяют соответствующие им мгновенные значения синусоидальных токов и напряжений.

### ПРИМЕР ВЫПОЛНЕНИЯ РАБОТЫ

Выполнение контрольной работы покажем для схемы, приведенной на рис. 22.

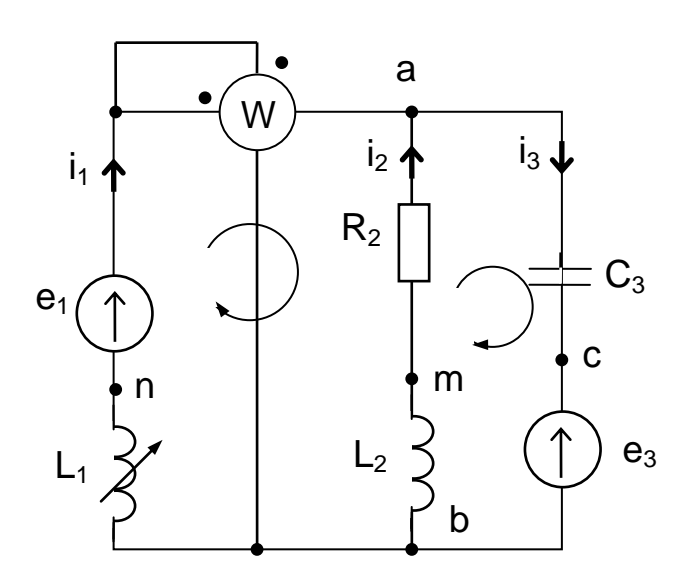

Дано:  $f = 100 \Gamma$ ц,  $e_1 = 14, 1\sin(\omega t - 45^\circ)$  B,  $e_3 = 14.1 \cos \omega t B$ ,  $L_1 = 1,59$  MF<sub>H</sub> =  $1,59 \times 10^{-3}$  F<sub>H</sub>,  $L_2 = 3.18 \text{ m} \text{F} \text{H} = 3.18 \times 10^{-3} \text{F} \text{H},$  $C_3 = 795$ MK $\Phi = 795 \times 10^{-6}$   $\Phi$  $R_2 = 2$  O<sub>M</sub>

Рис.22

#### Подготовка исходных данных

Запишем комплексы действующих значений ЭД и определим величины реактивных сопротивлений.

$$
e_1 = 14,1 \sin(\omega t - 45^\circ), \text{ (B)}
$$
  
\n
$$
\underline{E}_1 = \frac{14,1}{\sqrt{2}} e^{-j45^\circ} = 10 e^{-j45^\circ} = 10 \cos(-45^\circ) + j10 \sin(-45^\circ) = 7 - 7j \text{ (B)}
$$
  
\n
$$
e_3 = 14,1 \cos \omega t = 14,1 \sin(\omega t + 90^\circ) \text{ (B)}
$$
  
\n
$$
\underline{E}_3 = \frac{14,1}{\sqrt{2}} e^{-j90^\circ} = 10 e^{-j90^\circ} = 10j \text{ (B)}
$$

$$
X_{L1} = \omega L_1 = 2\pi f L_1 = 2 \cdot 3,14 \cdot 1,59 \cdot 10^{-3} \approx 1 \text{ (OM)}
$$
  
\n
$$
X_{L2} = \omega L_2 = 2\pi f L_2 = 2 \cdot 3,14 \cdot 3,18 \cdot 10^{-3} \approx 2 \text{ (OM)}
$$
  
\n
$$
X_{C3} = \frac{1}{\omega C_3} = \frac{1}{2\pi f C_3} = \frac{1}{2 \cdot 3,14 \cdot 795 \cdot 10^{-6}} \approx 2 \text{ (OM)}
$$

Значения X<sub>L1</sub>, X<sub>L2</sub> и X<sub>C3</sub> округлить до целого числа.

Составим систему уравнений 1.  $\Pi 0$ законам Кирхгофа в дифференциальной форме. Для этого проставим на схеме (см. рис.22) условно положительные направления мгновенных токов i1, i2, i3 и направления обходов контуров. В схеме 2 узла (а, в) и 3 ветви (апв, атв, асв). По 1-му закону Кирхгофа составим n - 1 = 1 уравнение и по 2-му закону Кирхгофа m - (n - 1) = 2 уравнения:

$$
\begin{cases}\n\mathbf{i}_1 + \mathbf{i}_2 - \mathbf{i}_3 = 0 \\
\mathbf{L}_1 \frac{d \mathbf{i}_1}{dt} - \mathbf{i}_2 \mathbf{R}_2 - \mathbf{L}_2 \frac{d \mathbf{i}_2}{dt} = e_1 \\
\mathbf{i}_2 \mathbf{R}_2 + \mathbf{L}_2 \frac{d \mathbf{i}_2}{dt} + \frac{1}{C_3} \mathbf{j}_3 dt = -e_3\n\end{cases}
$$
\n(1)

Для составления уравнений в символической  $\phi$ орме cxemy перечертим (рис. 23):

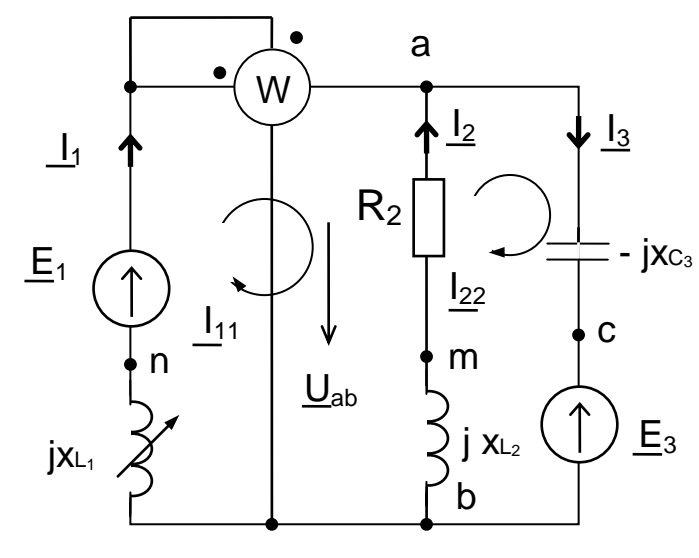

Рис.23

$$
\begin{cases}\n\underline{I}_{1} + \underline{I}_{2} - \underline{I}_{3} = 0 \\
\underline{I}_{1} \cdot jX_{L1} + \underline{I}_{2} \cdot R_{2} - \underline{I}_{2} \cdot jX_{L2} = \underline{E}_{1} \\
\underline{I}_{2} \cdot R_{2} + \underline{I}_{2} \cdot jX_{L2} + \underline{I}_{3} \cdot (-jX_{C3}) = -\underline{E}_{3}\n\end{cases}
$$
\n(2)

2. Определим комплексы действующих значений токов во всех ветвях, например, методом контурных токов (МКТ). Покажем на схеме (см. рис.23) направления комплексных контурных токов  $I_{11}$  и  $I_{22}$ . Выразим действительные токи через контурные:

$$
\underline{I}_1 = \underline{I}_{11}, \ \underline{I}_2 = \underline{I}_{22} - \underline{I}_{11}, \ \underline{I}_3 = \underline{I}_{22}
$$

Подставим эти значения токов в систему (2), получим:

$$
\begin{cases}\n\underline{I}_{11}(R_2 + jX_{L1} + jX_{L2}) - \underline{I}_{22}(R_2 + jX_{L2}) = \underline{E}_1 \\
-\underline{I}_{11}(R_2 + jX_{L2}) + \underline{I}_{22}(R_2 + jX_{L2} - jX_{C3}) = -\underline{E}_3\n\end{cases}
$$
\n(3)

Подставим в систему (3) исходные данные:

$$
\begin{cases}\n\underline{I}_{11}(2+3j) - \underline{I}_{22}(2+2j) = 7-7j \\
-\underline{I}_{11}(2+2j) + \underline{I}_{22} = -10j\n\end{cases}
$$
\n(4)

Решим систему (4) любым известным методом, например, методом Крамера:

$$
\Delta = \begin{vmatrix} 2+3j & -(2+2j) \\ (2+2j) & 2 \end{vmatrix} = 4-2j
$$
  
\n
$$
\Delta I_{11} = \begin{vmatrix} 7-7j & -(2+2j) \\ -10j & 2 \end{vmatrix} = 34-34j
$$
  
\n
$$
\Delta I_{22} = \begin{vmatrix} 2+3j & 7-7j \\ (2+2j) & -10j \end{vmatrix} = 58-20j
$$
  
\n
$$
\underline{I}_{11} = \frac{\Delta I_{11}}{\Delta} = \frac{34-34j}{4-2j} = \frac{17-17j}{2-j} = \frac{(17-17j)(2+j)}{\sqrt{2^2+1^2}} = 10,2-3,4j(A)
$$
  
\n
$$
\underline{I}_{22} = \frac{\Delta I_{22}}{\Delta} = \frac{58-20j}{4-2j} = \frac{29-10j}{2-j} = \frac{(29j-10j)(2+j)}{\sqrt{2^2+1^2}} = 13,6+1,8j(A)
$$

Сделаем проверку найденных контурных токов. Для этого подставим значение токов  $I_{11}$ ,  $I_{22}$  в систему (4):

$$
(10,2-3,4j)(2+3j) - (13,6+1,8j)(2+2j) = 7-7j
$$
  
- (10,2-3,4j)(2+2j) + (13,6+1,8j)2 = -10j

Определим через контурные токи действительные токи в ветвях:

$$
\underline{I}_1 = \underline{I}_{11} = 10, 2 - 3, 4j = 10, 752 \cdot e^{-j18^\circ} (A)
$$
  

$$
\underline{I}_2 = \underline{I}_{22} - I_{11} = 3, 4 + 5, 2j = 6, 213 \cdot e^{j56, 8^\circ} (A)
$$
  

$$
\underline{I}_3 = \underline{I}_{33} = 13, 6 + 1, 8j = 13, 72 \cdot e^{j7, 5^\circ} (A)
$$

3. Определим показание ваттметра

$$
P = Re [ Uab \cdot I1* ],
$$

где  $\underline{I}^*$  - берётся со знаком " + ", так как  $\underline{I}$  входит в \*;

 $I_1^*$ - сопряжённый ток (сопряжение - изменение знака перед мнимой частью на противоположный):  $\underline{\mathbf{I}}_1^*$  =10,2 + 3,4j (A)

U<sub>ab</sub>- напряжение, на которое включена обмотка напряжения ваттметра (от "\* " к другому концу). Покажем на схеме напряжение  $\underline{U}_{ab}$ .

Для определения  $U_{ab}$  составим уравнение по 2-му закону Кирхгофа для любого контура, включающего  $\underline{U}_{ab}$ . Например,

$$
\underline{U}_{ab} + \underline{I}_I \cdot jX_{L1} = \underline{E}_I
$$
  

$$
\underline{U}_{ab} = \underline{E}_I - \underline{I}_I \cdot jX_{L1} = 7 - 7j - (10, 2 - 3, 4j) \cdot j = 3, 6 - j17, 2 \text{ (B)},
$$
  

$$
mozda P = Re \left[ (3, 6 - 17, 2j) (10, 2 + 3, 4j) \right] = 3, 6 \cdot 10, 2 - 17, 2 \cdot 3, 4j^2 = 36, 72 + 17, 2 \cdot 3, 4 = 95, 2 \text{ (Bm)}
$$

Составим баланс мощностей.

Определим комплекс полной мощности источника:

$$
\widetilde{S} = \underline{E}_1 \cdot \underline{I}_1^* - \underline{E}_3 \cdot \underline{I}_3^* = (7-7j) \cdot (10,2+3,4j) - 10j (13,6-1,8j) =
$$
  
= 77,2 - 183,6j (B·A),

где  $P_{\text{ucT}} = 77.2 B_{\text{T}}$  - активная мощность источников;

 $Q_{\text{ucr}} = -183.6$  вар - реактивная мощность источников.

Определим активную мощность приемников:

$$
P_{\text{np}} = I_2^2 \cdot R_2 = 6{,}213^2 \cdot 2 \approx 77{,}2 \text{ (Br)}
$$

Реактивная мощность приемников:

$$
Q_{\rm np} = I_1^2 \cdot X_{L1} + I_2^2 \cdot X_{L2} - I_3^2 \cdot X_{C3} =
$$
  
= 10,752<sup>2</sup> \cdot 1 + 6,213<sup>2</sup> \cdot 2 - 13,72<sup>2</sup> \cdot 2 \approx -183,6 \text{ (Bap)}

Баланс мошности:

 $P_{\text{ucT}} = P_{\text{HD}}$ ; 77,2 = 77,2 (BT).

 $Q_{\text{ucT}} = Q_{\text{mp}}$ ; -183,6 = -183,6 (Bap).

Знак "-" указывает на то, что реактивная мощность носит емкостной характер.

4. Построим топографическую диаграмму, совмещённую с векторной диаграммой токов (рис.24). Потенциал точки **а** примем равным 0. Рассчитаем комплексные потенциалы всех точек контуров: acbma и anb:

$$
\begin{aligned}\n\mathbf{Q}_a &= 0, \mathbf{B} \\
\mathbf{Q}_c &= \mathbf{Q}_a - \mathbf{I}_3 \cdot (-j\mathbf{X}_{C3}) = -\left(13,6+1,8\ j\right)\left(-2\ j\right) = -3,6+27,2\ j\ \ (\mathbf{B}) \\
\mathbf{Q}_b &= \mathbf{Q}_c - \mathbf{E}_3 = -3,6+27,2\ j - 10\ j = -3,6+17,2\ j\ \ (\mathbf{B}) \\
\mathbf{Q}_m &= \mathbf{Q}_b - \mathbf{I}_2 \cdot j\mathbf{X}_{L2} = -3,6+17,2\ j - (3,4+5,2\ j)\cdot 2\ j = 6,8+10,4\ j\ \ (\mathbf{B}) \\
\mathbf{Q}_a &= \mathbf{Q}_m - \mathbf{I}_2\mathbf{R}_2 = 6,8+10,2-\left(3,4+5,2\ j\right)\cdot 2 = 0,\ \ (\mathbf{B}) \\
\mathbf{Q}_n &= \mathbf{Q}_a - \mathbf{E}_1 = -7+7\ j\ \ (\mathbf{B}) \\
\mathbf{Q}_b &= \mathbf{Q}_n + \mathbf{I}_1 \cdot j\ \mathbf{X}_{L1} = -7+7\ j + (10,2-3,4\ j)\cdot j = -3,6+17,2\ j\ \ (\mathbf{B})\n\end{aligned}
$$

Значение <sub>Фь</sub> совпало со значением, рассчитанным через контур acbma.

Для построения топографической диаграммы выберем масштаб по току и напряжению, например, m<sub>I</sub>=2  $\frac{A}{C_M}$ , m<sub>o</sub>=5  $\frac{B}{C_M}$ 

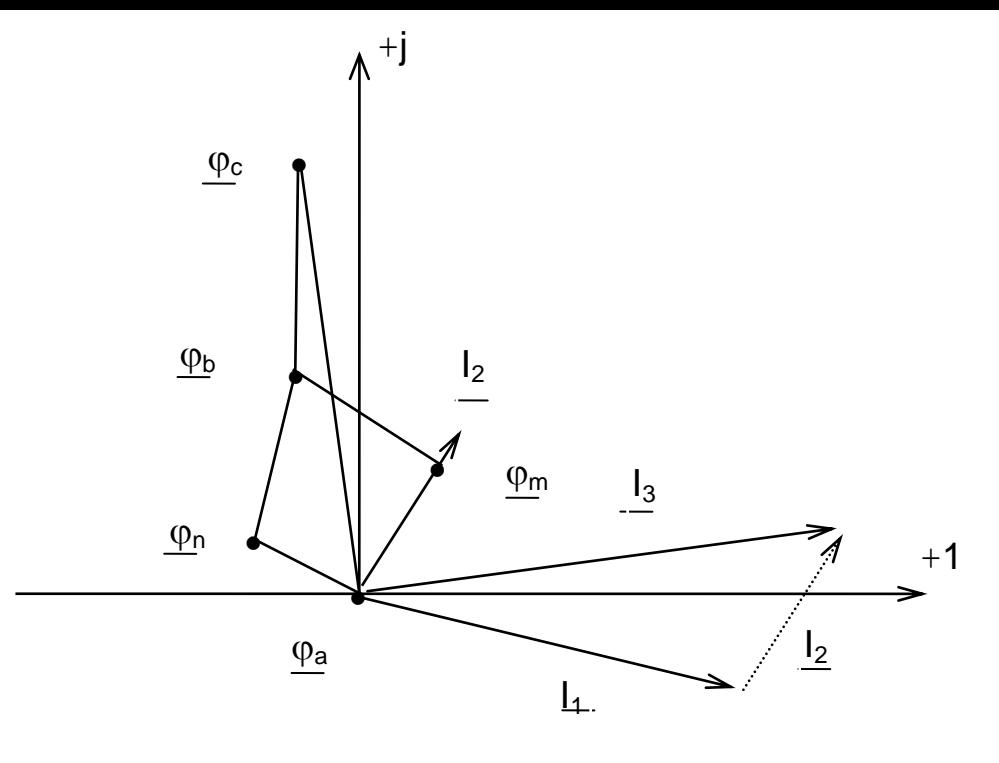

Рис.24

Проверки:

1. По 1-му закону Кирхгофа:  $I_1 + I_2 = I_3$ 

2. Линия am должна быть параллельна с  $I_2$  (на активном сопротивлении угол сдвига фаз между током и напряжением равен 0).

3. На реактивных сопротивлениях угол сдвига фаз между током и напряжением равен (90 <sup>0</sup>), поэтому:

линия mb перпендикулярна I<sub>2</sub>;

линия ас перпендикулярна I<sub>3</sub>;

линия nb перпендикулярна  $I<sub>1</sub>$ .

5. Построим круговую диаграмму.

Круговая диаграмма - это окружность, по которой перемещается конец вектора тока при изменении сопротивления одной из ветвей схемы (сопротивление на схеме обозначено стрелкой).

Для построения круговой диаграммы определим параметры эквивалентного генератора. Для этого из схемы (см. рис. 23 ) исключим переменный элемент (элемент со стрелкой), а на оставшихся зажимах проставим напряжение холостого хода U<sub>xx</sub>, по направлению, совпадающему с током  $I_1$ . Определим ток  $I_1$  методом эквивалентного генератора. Изменённая схема приведена на рис. 25.

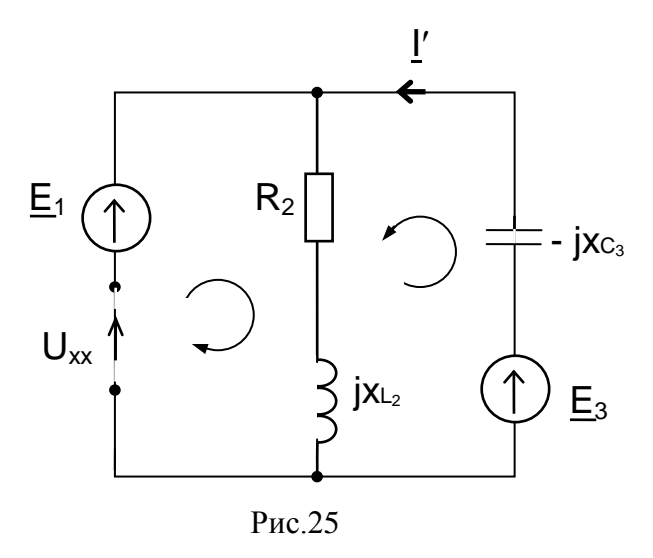

В изменённой схеме протекает один ток І'. Покажем на схеме его условно положительное направление.

Значение І' определим, используя 2 - ой закон Кирхгофа:

Для определения  $\underline{U}_{xx}$  составим уравнение по 2-му закону Кирхгофа для любого контура, включающего  $U_{xx}$ . Например,

$$
\underline{\mathbf{I}}'(R_2 + jX_{L2}) + \underline{\mathbf{U}}_{xx} = \underline{\mathbf{E}}_1 \implies \underline{\mathbf{U}}_{xx} = \underline{\mathbf{E}}_1 - \underline{\mathbf{I}}'(R_2 + jX_{L2})
$$
  

$$
\underline{\mathbf{U}}_{xx} = 7 - 7j - 5j(2+2j) = 17-17j, \text{ (B)}
$$

Определим входное сопротивление схемы zBx относительно зажимов выделенной ветви при закороченных источниках ЭДС.

$$
z_{\text{ex}} = \frac{(R_2 + jx_{L2})(-jx_{C3})}{R_2 + jx_{L2} - jx_{C3}} = \frac{(2+2j)(-2j)}{2+2j-2j} = 2-2j, \text{ (OM)}
$$

Определим модуль входного сопротивления:

$$
Z_{\text{BX}} = \sqrt{\text{Re}^2 + \text{Im } p^2} = \sqrt{2^2 + 2^2} = 2.82, \text{(OM)}
$$

Угол сдвига:

$$
\varphi_{\text{bx}} = \arctg \frac{\text{Im } p}{\text{Re}} = \arctg \frac{-2}{2} = -45^{\circ}
$$

 $z_{\text{bx}}$ =2,82 ·e <sup>-j45°</sup>, (Om)

Определим ток  $I_1$  по теореме об эквивалентном генераторе:

$$
\underline{I}_{1} = \frac{Uxx}{z_{Bx} + z_{H}} = \frac{17 - 17j}{2 - 2j + j} = 10,2 - j3,4,(A)
$$

Значение тока I<sub>1</sub> совпало со значением, рассчитанным МКТ, следовательно, параметры эквивалентного генератора рассчитаны верно. Определим ток короткого замыкания:

 $\underline{I}_{K3} = \frac{U \cdot xx}{2} = \frac{17 - 17}{2 \cdot 2} = 8.5, (A)$  $2 - 2$  $\frac{17-17j}{2} = 8,5, (A)$ *j j z U xx Bx*  $=$ <sup>-</sup>  $=\frac{17-}{2}$ 

Определим угол  $\psi$ :

Значение  $\varphi_{\text{H}}$  для нагрузок:

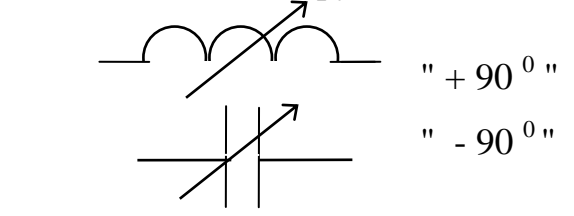

В нашем случае  $\varphi_{\text{H}} = 90^0$ 

 $\psi = 90^0$  - ( -45<sup>0</sup>) = 135<sup>0</sup>

Порядок построения круговой диаграммы

1. Выберём масштаб по току и сопротивлению, например,

$$
m_I = 2 \frac{A}{c_M} , m_{Z_{BX}} = 5 \frac{O_M}{c_M}
$$

2. Отложим на комплексной плоскости вектор тока  $I_{\kappa3}$ .

3. Для нахождения центра окружности строим два перпендикуляра: первый перпендикуляр проводим через середину вектора I<sub>кз</sub>. Для построения второго перпендикуляра вначале строим вспомогательную линию ab под углом " + $\psi$  " к линии am и к ней из конца вектора  $I_{\kappa_3}$ проводим второй перпендикуляр.

Точка О - точка пересечения двух перпендикуляров является центром окружности. Проводим окружность. Вектор  $I_{k3}$  является хордой этой окружности.

4. По линии ст откладываем в масштабе модуль входного сопротивления  $z_{\text{bx}} = 2,82$  Ом. Затем от конца отрезка  $z_{\text{bx}}$  под углом " - $\psi$  " строится линия нагрузки. На линии нагрузки в масштабе откладывается z<sub>н</sub>.

Круговая диаграмма приведена на рис. 26.

6. Построим график зависимости  $I_1 = f(X_{L1})$ . Этот график строим с использованием данных круговой диаграммы: по оси абсцисс откладываем модули сопротивления (XL1), а по оси ординат модули токов I<sub>1</sub>, равные длине вектора тока при соответствующем сопротивлении.

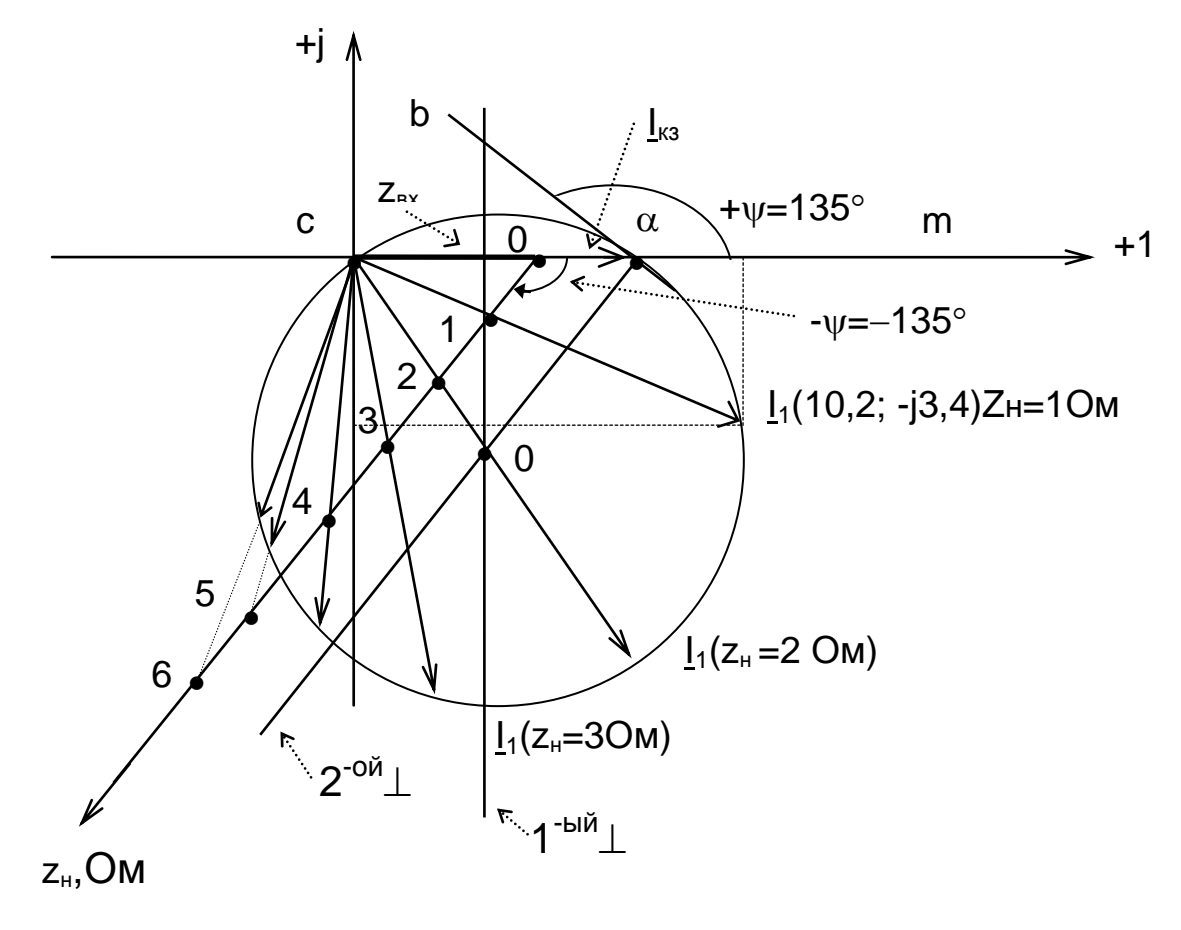

Рис.26

График зависимости  $I_1 = f(X_{L1})$  приведен на рис.27.

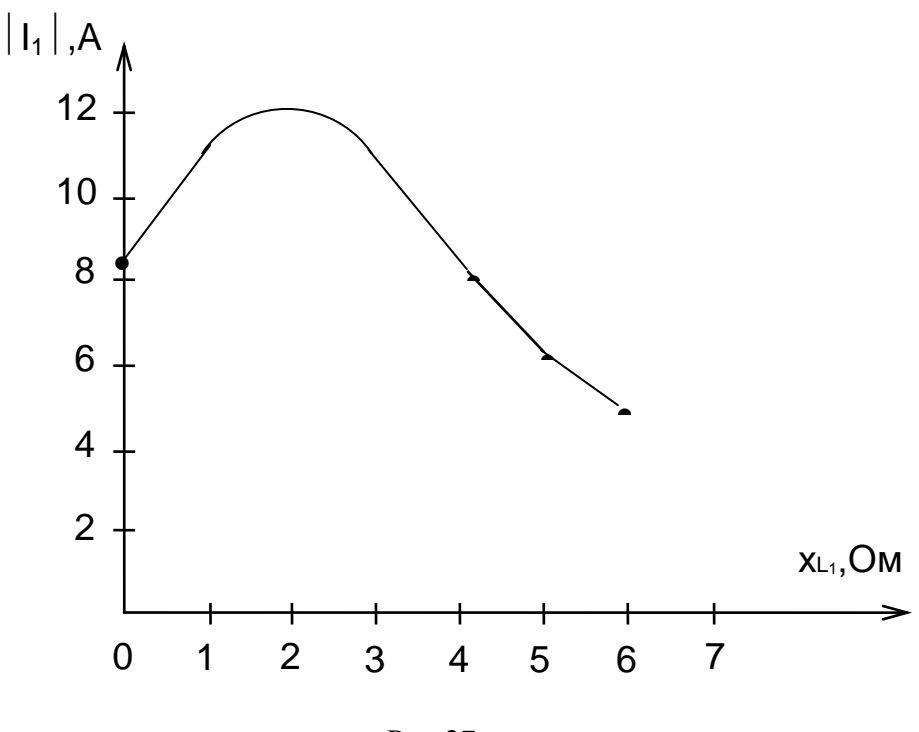

$$
P_{HC}.27
$$

7. Запишем выражение для мгновенного тока із. Комплекс тока <u>I</u><sub>3</sub>:

 $I_3=13,6+1,8j$ , (A)

Модуль действующего значения тока I<sub>3</sub>:

$$
I_3 = \sqrt{13.6^2 + 1.8^2} = 13.7
$$
, (A)

Амплитудное значение тока I<sub>3m</sub>:

 $I_{\text{3m}} = \sqrt{2} \cdot I_3 = 19,4, (A)$ 

Определим начальную фазу тока із:

$$
\Psi_{i3} = \arctg \frac{1,8}{13,6} = 7,5^{\circ},
$$

тогда мгновенное значение тока равно:

 $i_3(t)=19,4 \sin(\omega t+7,5^0)$ , (A)

Примечание. Если реальная часть комплексного числа отрицательна, т.е. Re < 0, то вначале определяем угол  $\alpha = \arctg \frac{\text{Im } p}{\text{Re}}$ , а затем определяют угол  $\psi = \alpha + 180^0$ .

Построим график зависимости i<sub>3</sub> от  $\omega$ t. Если  $\psi$ >0, то синусоида сдвигается влево, если  $\psi$ <0, то синусоида сдвигается вправо. График зависимости i<sub>3</sub> = f(ox) приведен на рис. 28.

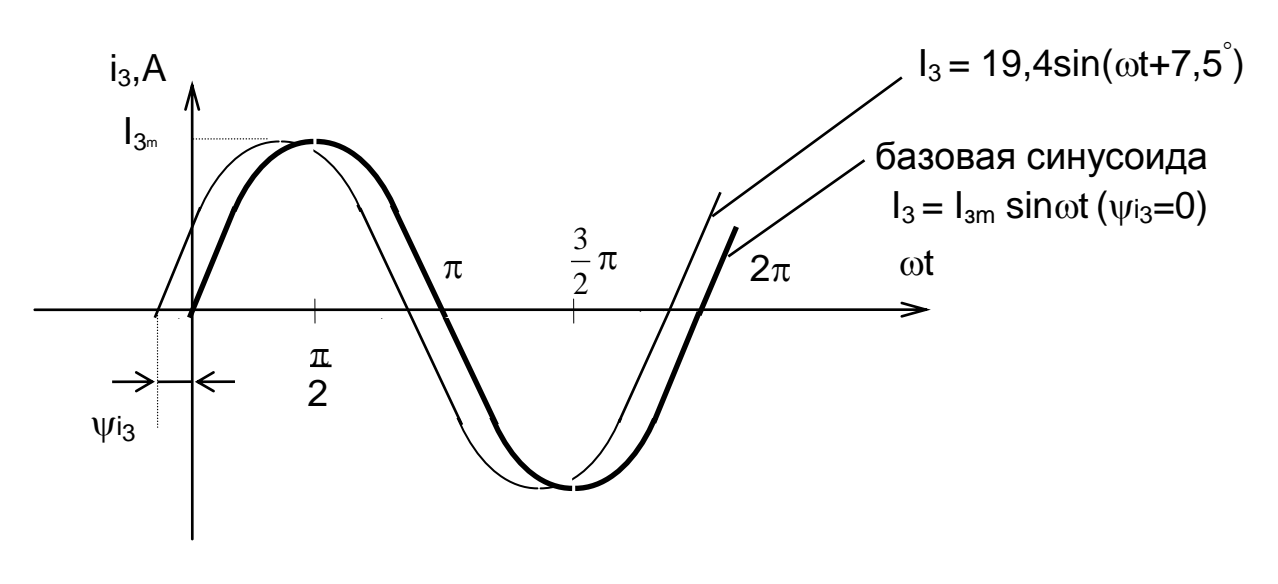

Рис.28

8. Составим уравнения Кирхгофа для магнитосвязанных контуров, приведенных на рис. 29. Индуктивные катушки L<sub>1</sub> и L<sub>2</sub> включены встречно.

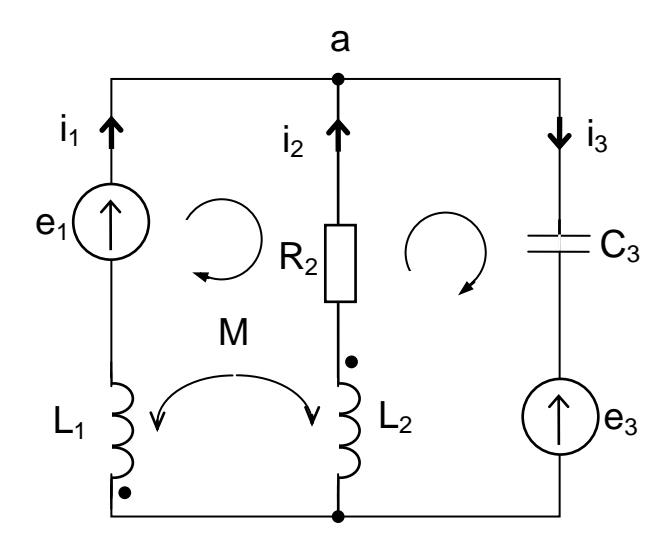

Рис.29

а) в дифференциальной форме:

$$
\begin{cases}\n\dot{\mathbf{i}} + \dot{\mathbf{i}}_2 - \dot{\mathbf{i}}_3 = 0 \\
L_1 \cdot \frac{d\dot{\mathbf{i}}_1}{dt} - M \cdot \frac{d\dot{\mathbf{i}}_2}{dt} - \dot{\mathbf{i}}_2 R_2 - (L_2 \cdot \frac{d\dot{\mathbf{i}}_2}{dt} - M \cdot \frac{d\dot{\mathbf{i}}_1}{dt}) = \mathcal{C}_1 \\
\dot{\mathbf{i}}_2 R_2 + L_2 \cdot \frac{d\dot{\mathbf{i}}_2}{dt} - M \cdot \frac{d\dot{\mathbf{i}}_1}{dt} + \frac{1}{C} \int \dot{\mathbf{i}}_3 \cdot dt = -\mathcal{C}_3\n\end{cases}
$$

б) в символической форме:

$$
\begin{cases}\nI_1 + I_2 - I_3 = 0 \\
I_1 \cdot jX_{L1} - I_2 \cdot jX_M - I_2 \cdot R_2 - I_2 \cdot JX_{L2} + I_1 \cdot jX_M = E_1 \\
I_2 \cdot R_2 + I_2 \cdot jX_{L2} - I_1 \cdot jX_M - I_3 \cdot (-jX_{C3}) = -E_3\n\end{cases}
$$

#### **ЛИТЕРАТУРА**

 1. Бессонов Л.А. Теоретические основы электротехники. Электрические цепи: учебник для бакалавров. / Л.А. Бессонов. -11-е изд., перераб. и доп.- М.: Юрайт-Издат, 2012. - 701 с.: ил.

2. Бессонов Л.А. Теоретические основы электротехники. Сборник задач: учеб. пособие для бакалавров. / Л.А. Бессонов. - 5-е изд., испр. и доп. - М.: Издательство Юрайт, 2014. - 527 с.

3.Новожилов О. П. Электротехника и электроника. Учебник для бак. / О. П. Новожилов . – М.:Юрайт, - 2012. - 653 с.

### **ЭЛЕКТРИЧЕСКИЕ ЦЕПИ ПЕРЕМЕННОГО ТОКА**

Методические указания и задания к выполнению контрольных работ по курсам "Теоретические основы электротехники", "Электротехника", "Электротехника и электроника" для студентов технических специальностей и направлений всех форм обучения

Составила Большакова Валентина Юрьевна

Рецензент Н.Г. Хречков

Редактор Л.В. Максимова

Подписано в печать  $\Phi$ ормат 60x84 1/16 Бумага тип. Усл. печ. л. 2,0 Уч. – изд. л. 2,0 Тираж 100 экз. Заказ Бесплатно

Саратовский государственный технический университет 410054, г. Саратов, ул. Политехническая, 77 Копипринтер БИТТиУ, 413840, г. Балаково, ул. Чапаева, 140